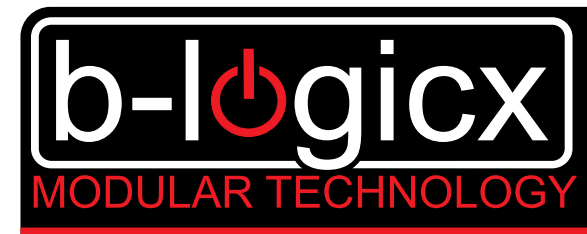

# Automatisatie voor uw woning of KMO

## IL, Internet link module

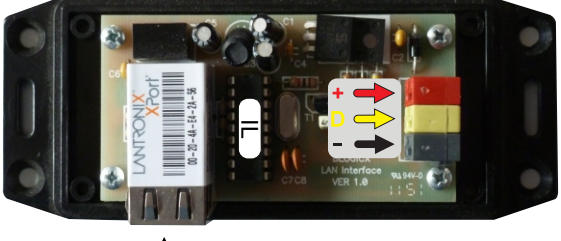

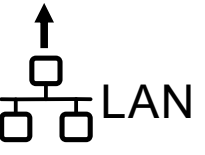

*Aansluiting IL*

#### **PRODUCTBESCHRIJVING:**

Een set IL (Internet linkmodule) verbindt 2 installaties met elkaar alsof ze via een buskabel met elkaar zouden verbonden zijn. Ter plaatse heb je enkel een internet/netwerkverbinding nodig om de data te transporteren.

Voor elke verbinding tussen 2 installaties zijn telkens 2 modules nodig.

1 voor elke installatie.

Welke je 'master' of 'slave' zet, maakt niet uit.

Softwarematig zijn die beide gebouwen dan 1 geheel. We raden aan om de logische functies en automatisatie per installatie te voorzien, zodat wanneer de (inter-)netwerkverbinding wegvalt, de basis automatisatie behouden blijft. bv elke installatie zijn eigen schemerschakelaar of klok garandeert een goede werking,

Ook zonder (inter-)netverbinding.

Zonder dat werkt het ook, maar ben je afhankelijk van het netwerk.

#### **TECHNISCHE EIGENSCHAPPEN**

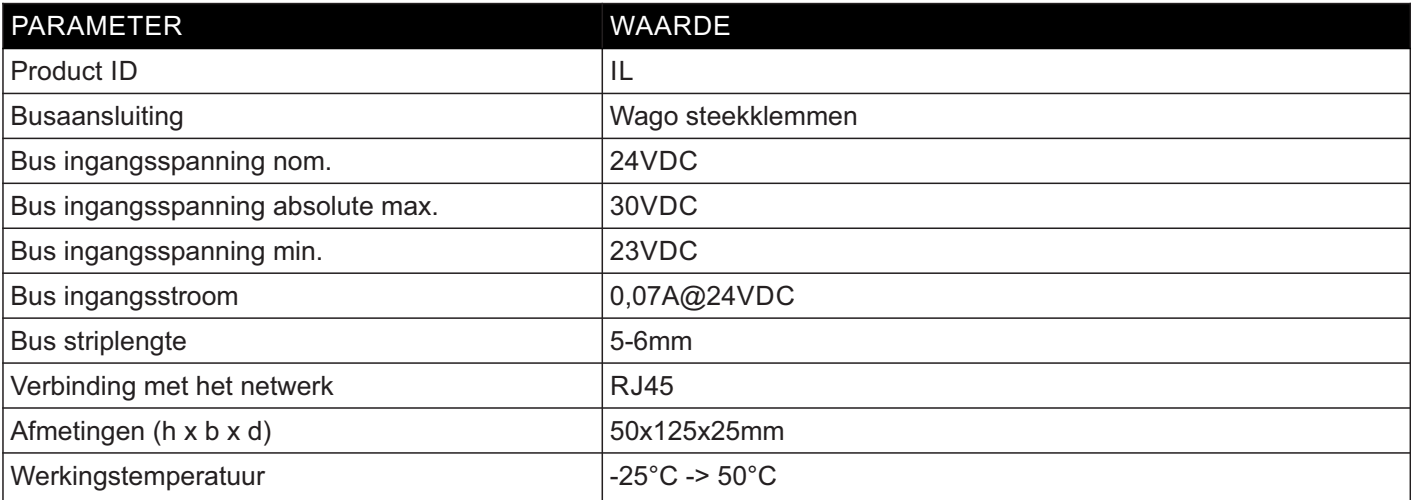

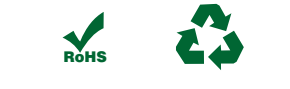

 $C \in$ 

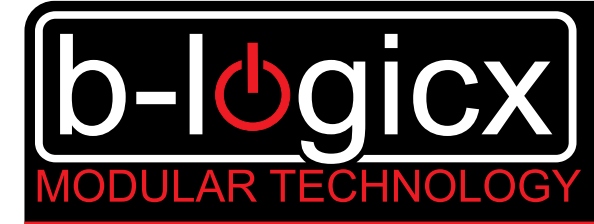

# Automatisatie voor uw woning of KMO

### IL, Internet link module

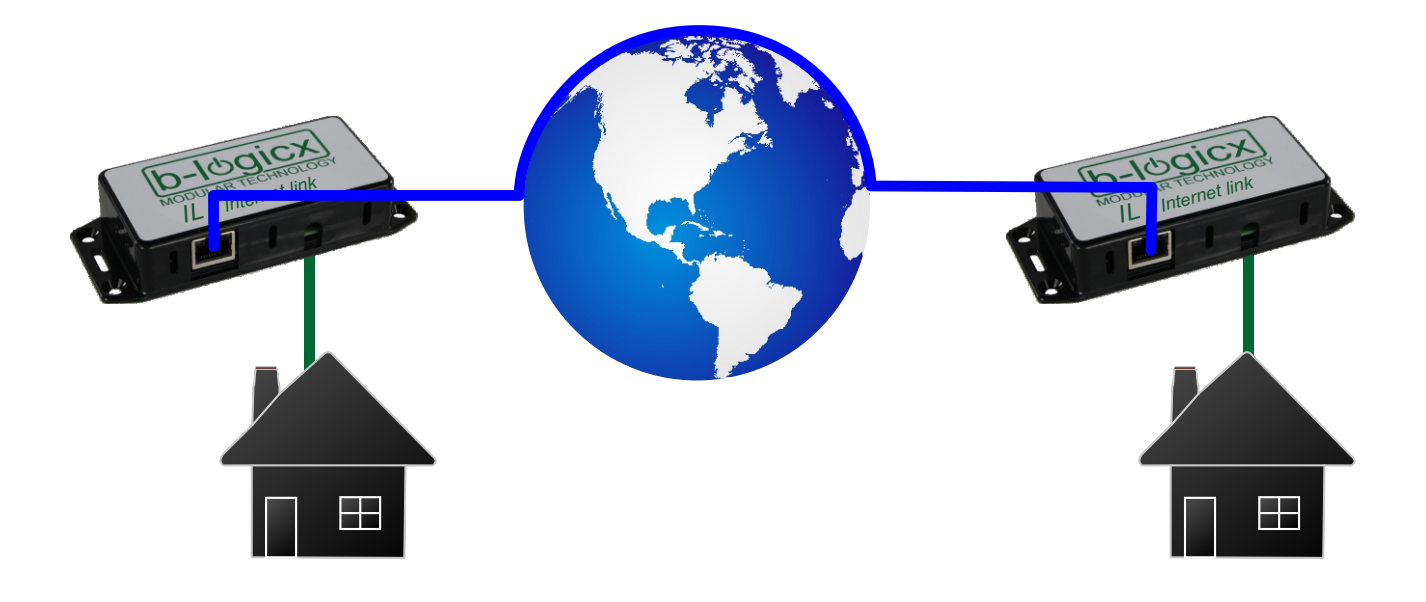

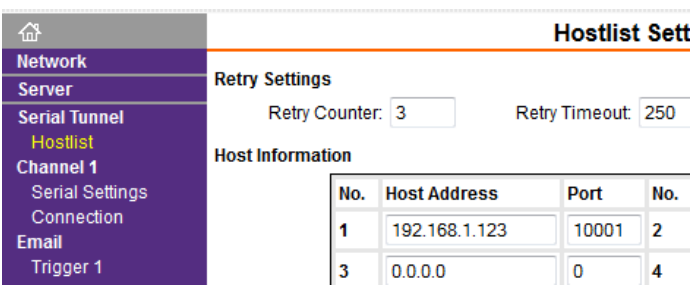

#### **1. DE 'SLAVE' MODULE INSTELLEN**

Stel de module in, zoals je dat zou doen voor een gewone netwerkmodule.

- Geef ze een vast IP adres.
- Ga dan naar "HostList" en geef daar het IP adres en de poort waarmee deze module verbinding moet maken (dat wordt het adres van de "Master".

Het IP adres van de Hostlist kan een intern of extern IP adres zijn.

### **2. DE 'MASTER' MODULE INSTELLEN**

Stel deze module in, zoals je dat zou doen voor een gewone netwerkmodule. Hou rekening met de instellingen die je maakte in de "Slave" module.

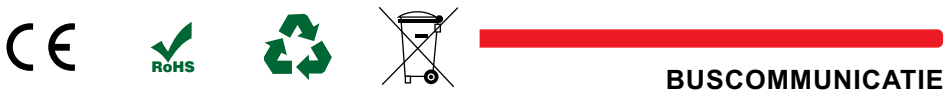